# EASY CV

### Test Equipment: CV-Destination MB33 MAM:

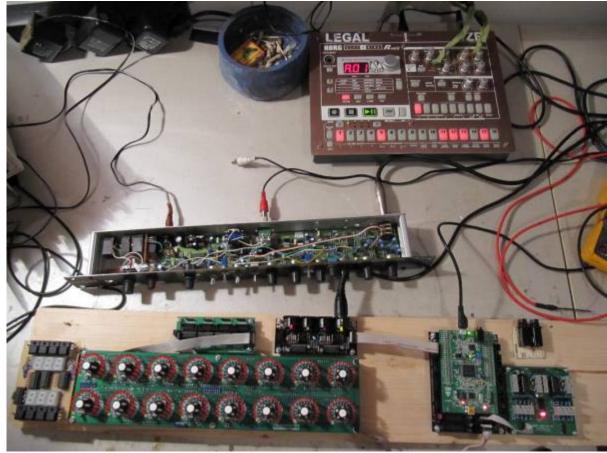

# Introduction

Digital created LFO+ENV with CV-Output. No Displays, No Menues, Minimal buttons, much Scopes, much Led-Ring-Rotarys (Planed for LRE-8x2CS), one big UI with complete functions for one LFO+ENV Voice... switching between the UI-Voices is done from the BREAKOUTMODULES...to this later

LFO+ENV are mixed together softwareside, to use only one CV-Output

8xCV-Outputs (VOICES) are supported > if u are on a VCF+VCA-Setup = 4 Voices on the Analog-Side (4xFilterbank)

Copy Paste for LFOs and ENVelopes between the Voices

Copy Paste for a Songa aka Preset aka Bank aka Program(change)

Jam Style Pattern load (next Preset Display) + Preset Morph between Current-Preset and Next-Preset

A Breakoutmodule for each CV-Output, with Depth-rotary, Focusswitch (Pushrotary), 2x Scopes (LFO+ENV) and LFO/ENV-Switch to show on one Display the Mixed Waveform & to switch the Rotary to "ENV" or "LFO" Mode (there is only space for one Encoder - maybe just make PAN Style, instead of 2 individual level -maybe more live feel?, how ever when using an 3Stage switch, i could disable MIX-View, or display it on ENV or LFO...maybe a good choise ;) ) The Depth-rotary has no Ledring, want to display it as a bar or as Value in the scope...

Whole thing will not be compatible on MB-CV concepts... i will copy code snippets and so on, but i

have to understand it from scratch... anyhow this is not generic

# FrontPanel

### Brain

<u>THE LEFT SIDE of the BRAIN > Preset-Management:</u> Save & Load the PROGRAM, can be done by Midi-ProgramChange -or With the LOAD-**PRESET**-Encoder

then press **LOAD** -or **Morph** to the next Program slowly with the MORPH-Encoder

-Another option is to take a **PUSH-ENCODER** for **LOAD** & **STORE** > and load and store it by pushing it... would free 2 buttons for other functions.

MORPH?:

-The Upper 7 Segment LED- Display: is the **LOAD Display** indicate the new Program with ENV+LFO -The downer7 Segment LED- Dsipaly: is the **STORE Display** it indicates also the current Program with ENV+LFO

-with morph you crossfade between both Presets (be carefull, first Store the current Preset **Paste** & **Copy** do their job @ the whole PROGRAM Memory

**ENV-PASTE** & **ENV-COPY** do their job @ the selected Envelope > (ENV-Voice selection is done by the breakout Modules) ... LFO..same

Midi-Channel Note NR or Number of Envelope is a real programmer job (C), with usb-upload from computer .... this is a individual device, and once set, it has to play > and it just should do LFOs and Envelopes Fixed routed, no generic, special > in my case for a filterbank.

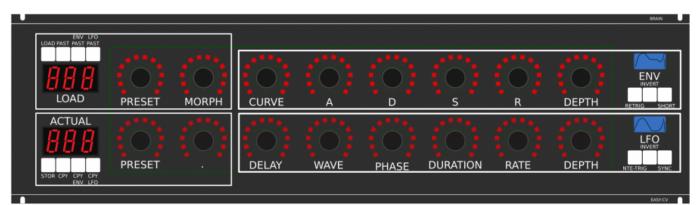

THE **RIGHT** SIDE of the BRAIN > LFO + ENV Settings (one Voice): ADSR with:

**CURVE** Paremter which give exponentially to it (no straight lines While Fall and Rise)

**Short:** just shorten the Maximal lenght of a Envelope, haveing more Feeling on Encoders should change Scope Display also...

LFO: get synced with Midi, and there is a retrigger by Notes...

**Phase:** offsets the start-Phase

**Delay:** simple delay (nte-Trig)

Rate: clear from 8 wholes to 128th or so

Wave: access to the Waveforms

**Duration:** interpret Midisync in trippled, whole notes or whatever...

**DEPTH:** is the maximal Value of FALL and RISE and SUSTAIN, i know i loose resolution with this...but i have to have a memory filterbank,...doing depth instead with Potentiometers on Filtermodules... would give no memory...

2. CV-Breakout EuroModule to be located near the CV-Destination (example: a Filter).

2 Waveforms (ENV+LFO) are mixed together softwareside

that bring 2 advanteges:

1.save one CV-Output

2. the Amplitude of each Waveform is saved in the patch, so the CV-Amount to a Filter is saved in the Patch

That bring 2 disadvanteges:

1.LFO or ENV cant get patched to individual destination

2.the Resulution gets lower 2 very low, and the code has to be adptet much... or have to be made from scratch Because I use the device for a Memory-Filterbox (VCF+VCA), i am ok with the pros and cons, so i call it EASY-CV

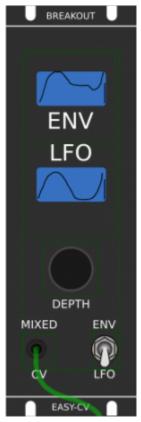

### Envelope Scope: show the ENV-Waveform

or the Mixed-CV-Output-Waveform (when Switch is in LFO Mode) and show the Envelope-Amount with a BAR or as numeric Value? **MIXED CV Plug:** CV-Output > Mixed Waveform ENV+LFO **Switch @ ENV:** 

- 1. Depth-Encoder change ENV Amount of the CV-MIX
- 2. ENV Scope will show ENV Wave
- 3. LFO Scope will Show CV-Mix

### Switch @ LFO: visa versa ENV

#### Press the Encoders built in **ENCODER-BUTTON**:

will switch the BRAIN-A-D-S-R and L-F-O ENCODER to the Page for THIS Module...

workflow, see what you have with a Scope, over a filter, and edit exact this selected CV on the brain in full detail...

### VCA-VCF

### CVś(AOUT):

1.VCF-CUT 2.VCF-RES 3.FILTER DRIVE

4.VCA-ENV 5.VCA-DRIVE

6.DRY-WET (Orginal vs Filtered Mixer)

7.Send 2 EFX1

8.Send 2 EFX2

So 1x 8AOUT-Module for each "Channelstrip", makes a total of 4x8AOUT-Modules.

The Module of Choise is a 16Bit, since i control with the the same AOUT-Channel ENV+CUT-OFF...

so there is no analog potentiometer for Cutoff or resonance... it is all saved in the Preset.

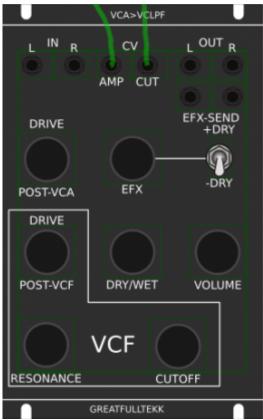

the VCA is basicly a simple VCA (MS20Like) or something

### **Original Schematics 303 - VCA-VCF**

here is the 18dB filter... for the 24db Filter it will be a SSM2044, where bords are available.

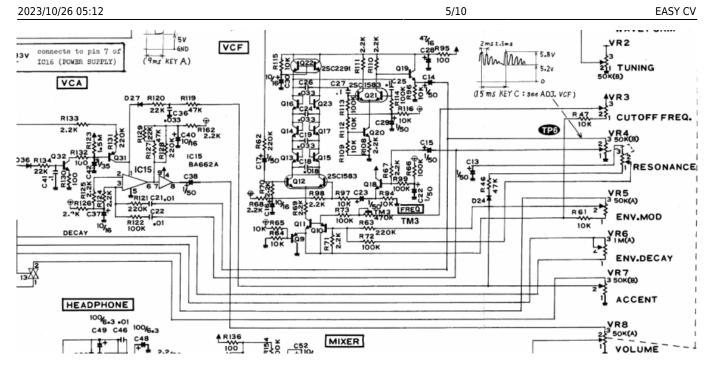

### **Mod Sources**

Fill with 303 mods take orginal VCA (have a bunch of this ICS) or make MB33 Style with standart components...

In order to not use those **overprized MATCHED-PAIR-TRANSISTORS** (over 2€ on the cheapest place) i have to use standart Transistors and make a **VBE-MATCH** on my own, i have already a PCB from here - to measure the transistors with a Multimeter: https://midisizer.com/other/vbe-matching/

# **Example for a Filterbank**

Here are 8Envelopes 4xfor VCF 4xfor VCA... in fact there could be used more then this for example 8xVCF and 8xVCA...since the BREAK-OUT-Modules are Modular, and they share the same "Main-UI"...the only limiting factor is the CODE...i am not a C-Guru, and maybe i will still have timing problems with 8x CV-Outs...we will see.

| •                                                                                                    |                                    |                                    |                                    | BRAIN .                            |
|----------------------------------------------------------------------------------------------------|------------------------------------|------------------------------------|------------------------------------|------------------------------------|
| ENV LFO<br>LOAD PAST PAST                                                                                                    | ]                                  |                                    |                                    |                                    |
| nnn :                                                                                                    |                                    |                                    |                                    |                                    |
|                                                                                                    |                                    |                                    |                                    |                                    |
| LOAD PRESET MORPH                                                                                                    | CURVE /                            | A D                                | S R I                              | DEPTH RETRIG SHORT                 |
|                                                                                                    |                                    |                                    | 01 (01 )                           | LFO                                |
| STOR CPY CPY PRESET .                                                                                                    | DELAY WA                           | WE PHASE DUP                       | RATION RATE                        | DEPTH NTE-TRIG SYNC                |
| ENV LFO                                                                                                    |                                    |                                    |                                    | EASYCV                             |
| THE BRAIN - LEFT SIDE                                                                                                    | BREAKOUT U BREAKOUT U              | U BREAKOUT U BREAKDUT U            | BREAKDUT                           |                                    |
| Preset-Management:<br>Save and Load the "SONG" or call it "BANK"<br>The Song is loadet by ProgramChange<br>OR                                                                   |                                    |                                    |                                    |                                    |
| With the LDAD-PRESET-Encoder<br>BUT is will not be heard<br>you must first press LDAD                                                                                           | ENV ENV                            | ENV ENV                            | ENV ENV                            | ENV ENV                            |
| or Morph to it slowly with MORPH-Encoder<br>MORPHIT<br>You have the NEW-ENV+LFO @ LDAD                                                                                          | LFO LFO                            | LFO LFO                            | LFO LFO                            | LFO LFO                            |
| You have the current ENV+LED @ ACTUAL with morph you crossfade between both                                                                                                    | $\sim$                             |                                    |                                    |                                    |
| Reste, and copy do their job (II: the full BANK<br>ENV-NESTE ESV-COPY do their job (II: the selected Envelope<br>(selection is done by the breakout Modules)                    |                                    |                                    |                                    |                                    |
| Midi-Channel Note NR or Number of Envelope is<br>a real programmer job, with usb-tipload from computer                                                                          | DEPTH DEPTH<br>IIXED ENV MIXED ENV | DEPTH DEPTH<br>MIXED ENV MIXED ENV | DEPTH DEPTH<br>MIXED ENV MIXED ENV | DEPTH DEPTH<br>MIXED ENV MIXED ENV |
| this is a individual device, and once set, it has to play<br>and it just chould do LFOs and Envelopes<br>fixed routed, no generic, special                                      |                                    |                                    |                                    |                                    |
| m my case for a filterbank.                                                                                                    |                                    | EAST-CV CALIFY EAST-CV             | EAST-CV VEASVOUP                   | EASYCY EASY-CV                     |
|                                                                                                    |                                    | L IN R CV L OUT R                  | L IN R CV LOUT R                   | L IN R CV LOUT R                   |
| MPLE-CV Brain & UI-MAIH (Scopes + Digital-CV-Amount)<br>ated new the CV Destination (e.g. a Filter).                                                                            | DRIVE EFX-SEND<br>+DRY             | DRIVE EFX-SEND<br>+DRY             | DRIVE EFX-SEND<br>+DRY             | DRIVE EFX-SEND<br>+ DRY            |
| together softwareside<br>Is saved in the patch, so the CV-Amount to a Filter is saved in the Patch                                                                              | OST-VCA EFX                        | POST-VCA EFX -DRY                  |                                    | POSTVCA EFX -DRY                   |
| Invitual destination<br>w, and the code has to be adotet much or have to be made from scratch<br>by-Riterbox (VCF+VCA), I am oil with the pros and cons, so I call it Simple-CV | DRIVE                              |                                    |                                    | DRIVE<br>POSTACE DRY/WET VOLUME    |
|                                                                                                    |                                    |                                    |                                    |                                    |
|                                                                                                    | SONANCE CUTOFF                     | RESONANCE CUTOFF                   | RESONANCE CUTOFF                   | RESONANCE CUTOFF                   |
|                                                                                                    | GREATFLALTEKK                      | GREATFULLTERX                      | GREATFULLTERX                      | GREATFULLTEKE                      |

### I will use it to filter:

2xGuitar-Loopstations 1xGuitar 1xPercussion-Master

A not EUROMODULE-BASED Version of something like this is the FILTERBOX:

| 8/10/26 05                 | 5:12            |                     |                 |                     |                 |                     |                     | 7/10                |              |                | E/        |
|----------------------------|-----------------|---------------------|-----------------|---------------------|-----------------|---------------------|---------------------|---------------------|--------------|----------------|-----------|
| POWERCON-TR<br>230V<br>XOO |                 | MIDI OUT            |                 | 2 Connections       |                 |                     | 001F1 001F2 (<br>BB |                     | DUCK MAIN H  | R<br>ALL DELAY | BACKI     |
| FILTE                      | RBOX            |                     |                 |                     |                 |                     |                     |                     |              |                | FRONT-    |
| -0+                        | VCFVCA 1824     | SHORT<br>4dB OPEN   | 18 24di         | SHORT<br>3 OPEN     | 18 24d          | SHORT<br>IB OPEN    | SH0<br>18 24dB      | ORT 1-4<br>OPEN 5-  | 8            |                | 0.1500011 |
| FILT-RELEASE               |                 |                     |                 |                     |                 |                     |                     |                     | GA           | IN             |           |
| MAIN-ADD<br>-0+            |                 |                     |                 | 2                   |                 | 3                   |                     |                     | FILTER-OUT-1 | MAIN           |           |
| AMP-RELEASE                | CUT<br>AMP-GAIN | RES<br>FILT-DISTORT | CUT<br>AMP-GAIN | RES<br>FILT-DISTORT | CUT<br>AMP-GAIN | RES<br>FILT-DISTORT | CUT<br>AMP-GAIN     | RES<br>FILT-DISTORT |              |                |           |
|                            |                 |                     |                 |                     |                 |                     |                     |                     | FILTER-OUT-2 | HALL           |           |
| -0+                        | CUT-ENV         | RES-ENV             | CUT-ENV         | RES-ENV             | CUT-ENV         | RES-ENV             | CUT-ENV             | RES-ENV             |              | TIALL          |           |
| VELO                       |                 |                     |                 |                     |                 |                     | AMP-ENV             |                     |              |                |           |
|                            |                 |                     |                 |                     |                 |                     |                     |                     | FILTER-OUT-3 | DELAY          |           |
| -0+                        | LFO/ENV-F       | LFO/ENV-R           | LFO/ENV-F       | LFO/ENV-R           | LFO/ENV-F       | LFO/ENV-R           | LFO/ENV-F           | LFO/ENV-R           |              |                |           |
| MOD                        |                 |                     |                 |                     |                 |                     |                     |                     |              |                |           |
| MORPH<br>VELO MOD          | CUT-GAIN        | RES-GAIN            | CUT-GAIN        | RES-GAIN            | CUT-GAIN        | RES-GAIN            | CUT-GAIN            | RES-GAIN            | FILTER-OUT-4 | DUCKING        |           |
|                            | VCA-DISTORT     | DRY/WET             | VCA-DISTORT     | DRY/WET             | VCA-DISTORT     | DRY/WET             | VCA-DISTORT         | DRY/WET             |              | A-LIN          |           |
| PAST PAST                  |                 |                     |                 |                     |                 |                     |                     |                     | RE           |                |           |
| ENV<br>333                 | LOAD            | MORPH               | CURVE           | A                   | D               | s                   | R                   | DEPTH               | ENV          | INV            |           |
| 005 –<br>ENV<br>CPY CPY    |                 |                     |                 |                     |                 |                     |                     |                     |              |                |           |
|                            |                 |                     |                 |                     |                 |                     |                     |                     | LFO          | Trig SYNC      |           |
|                            | STORE           |                     | ' DELAY         | WAVE                | PHASE           | DURATION            | RATE                | DEPTH               |              |                |           |

# **General Design**

The panel size is 3U, Eurorack compliant

# FrontPanel

# PCBs

The Analog Circuits (VCF+VCA) get sandwitch as normal (not90° angeled)

Left-Part of the Brain on Breathboard: 7Segment: LTS547AP Button: ShadowSE/ITT

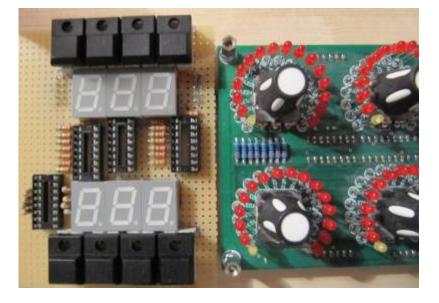

# **3D View of Sandwitches**

🗵 make concept

# **1. UI Parts Listing**

### **BRAIN + BREAKOUT**

- Jacks 3.5mm @ Thonk
- SPDT Switch ON-OFF-ON @ Rs-components

| Value      | Туре                              | Qty |
|------------|-----------------------------------|-----|
| 3.5mm Jack | Vertical PCB-Mount                | 13  |
| Switch     | SPDT Vertical PCB-Mount ON-OFF-ON | 1   |

본 Fill Table

#### Pots / Knobs

- Alps RK11K Series
- Alpha Pots @ Thonk
- Knobs Suppliers
- 🗷 need special 4gang 50KB potentiometers for a STEREO Resonance (stereo filter, one UI)
- 🗷 need special 4gang xxKB (50?) potis for a Stereo DRY/WET Mix
- 🗷 need special 2gang xxKB (50?) potis for EFX Send Mix Stereo
- 🗷 need special 2gang 50KA potis for CUT-OFF Stereo
- Ineed special 2gang Post Transformator Potentiometer (Value have to look in my prototype which is used)

| Value | Туре   | Qty |  |
|-------|--------|-----|--|
| 5K    | Linear | Х   |  |

| Value | Туре             | Qty |
|-------|------------------|-----|
| 10K   | Linear           | x   |
| 50K   | Linear           | x   |
| 50K   | Logarithmic      | x   |
| 100K  | Linear           | х   |
| 1M    | Linear           | х   |
| 2M?   | Linear           | х   |
| Knobs | Soft/Plastic/Alu | х   |

# 2. Analog Parts Listing

### VCA-VCF-Board

본 Fill Table

# **3.Footprint Making in KiCAD**

- ALPS Pots
- Alpha Pots
- 3,5mm Jack
- Switch
- Momentary Switch
- 7 Segment LED Display
- OLED DIsplay
- Rotary Encoder

🗵 have to be done

# 4. Schematics in KiCAD

본 have to be done

# **5.PCB Making In Kicad**

### **PCB Making Order**

- BRAIN PCBs:

a.Left-Brain

b.Right-Brain

- LRE8x2CS is a generic PCB which i already have (fairlightiiś)
- BREAKOUT PCBs (maybe have to sandwitch because of shiftregisters and less space)
- FILTER PCBs (have to sandwitch)

From: http://www.midibox.org/dokuwiki/ - **MIDIbox** 

Permanent link: http://www.midibox.org/dokuwiki/doku.php?id=easy\_cv&rev=1470796392

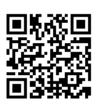

Last update: 2016/08/10 03:33